## **ABillS - Улучшение #2711**

## **#S16787 Добавление абонента вне домена**

14-01-2021 16:55 - AsmodeuS Asm

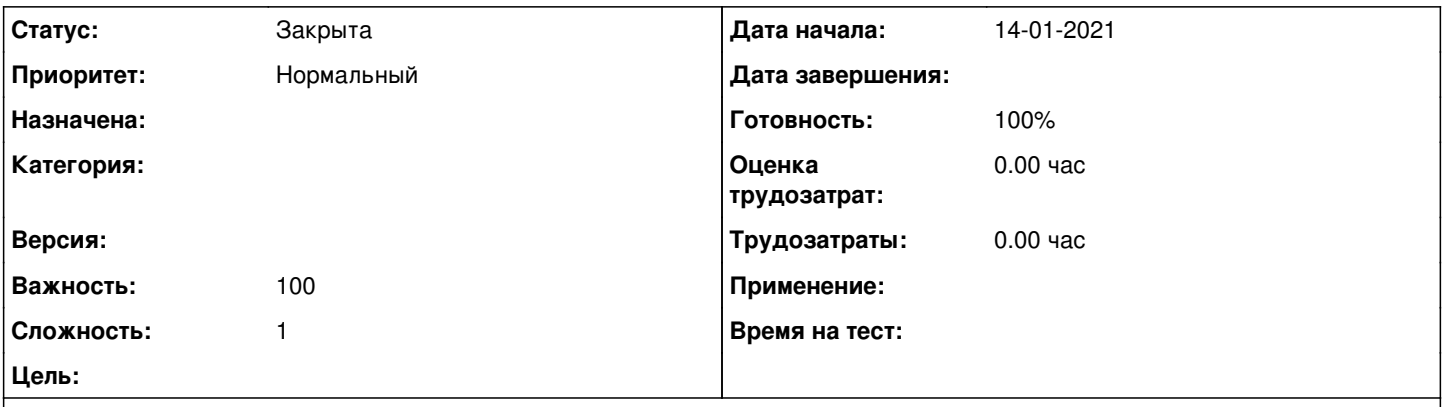

**Описание**

Здравствуйте.Есть следующая проблема: находясь в домене "Все" можно добавить абонента в район любого домена, но числиться он будет за доменом 0. Это не очень удобно, т.к. не зря ведь районы и адреса в определённых доменах.Можете сделать так, чтобы если добавляешь абонента находясь в домене "Все" он автоматически попадал в домен, соответствующий району, в который его добавляют? (т.е. в домен, в котором находится выбранный район).

## **История**

**#1 - 18-08-2023 15:21 - AsmodeuS Asm**

*- Параметр Статус изменился с Новая на Закрыта*

*- Параметр Готовность изменился с 0 на 100*

нужно добавлять абонентов только находясь в домене для супер админа нужно переключиться в нужный домен